## **THE** GenServer **CHEATSHEET**

Version 1.0

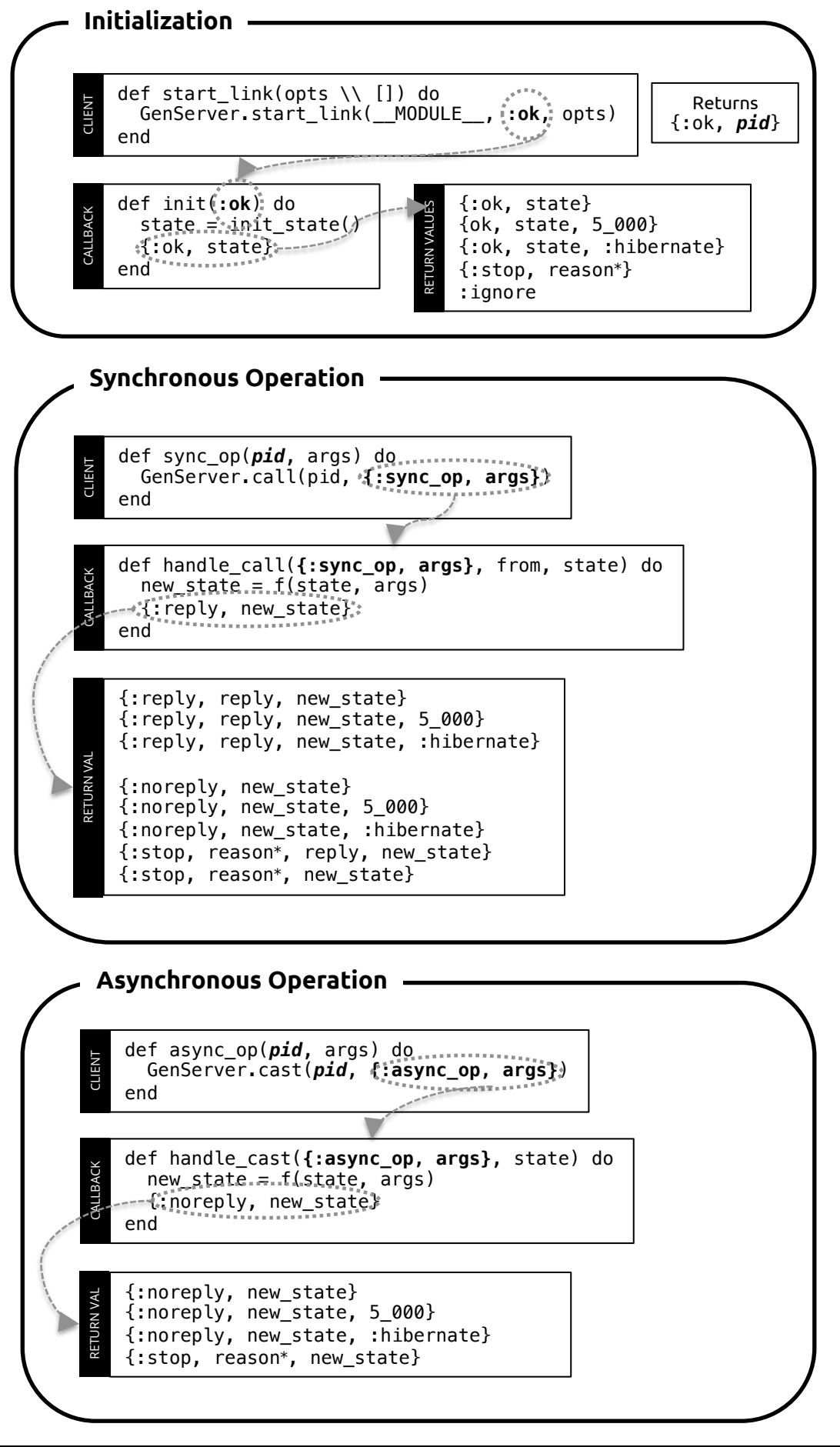

## **THE** GenServer **CHEATSHEET**

Version  $1.$ 

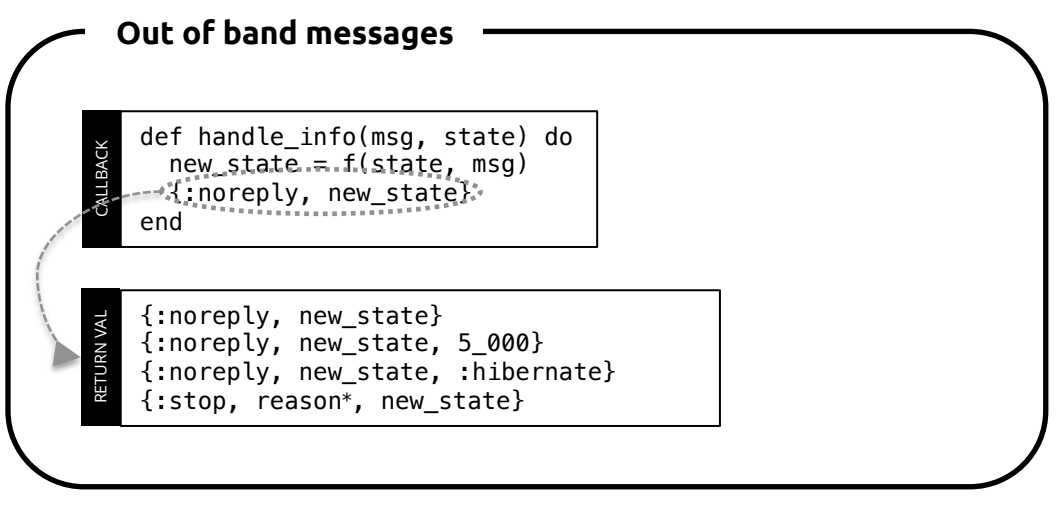

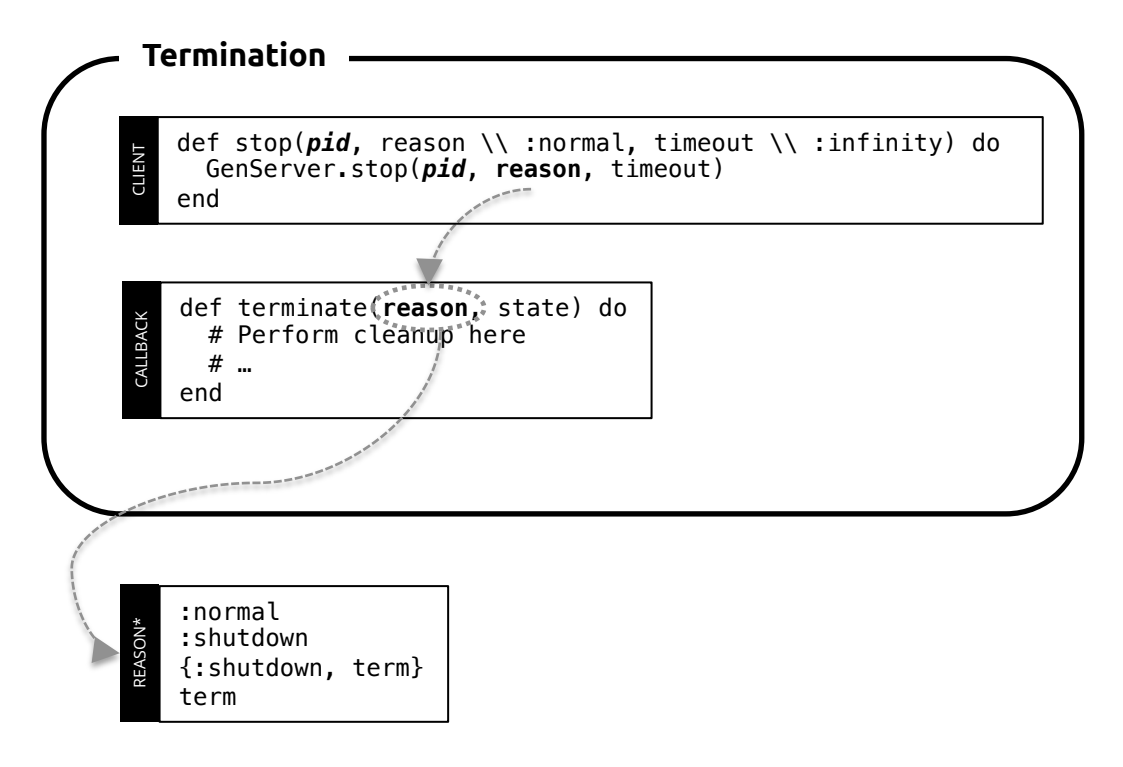

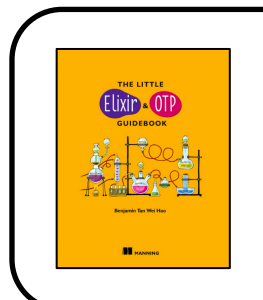

## **The Little Elixir & OTP Guidebook**

… gets you started programming applications with Elixir and OTP. You begin with a quick overview of the Elixir language syntax, along with just enough functional programming to use it effectively. Then, you'll dive straight into OTP and learn how it helps you build scalable, fault-tolerant and distributed applications through several fun examples. Come rediscover the joy of programming with Elixir and remember how it feels like to be a beginner again. Psst! Use **tanweihao39** for 39% off!